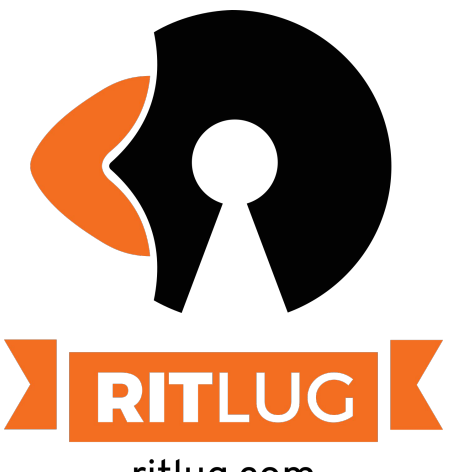

### **Personal Infrastructure**

Jeffery R, Henry K, Tim Z

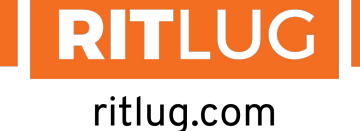

Please sign in! **http://bit.ly/ritlug-fall** Keep up with RITlug outside of meetings: **[ritlug.com/get-involved,](http://ritlug.com/get-involved) <https://discord.gg/xev2W62>**

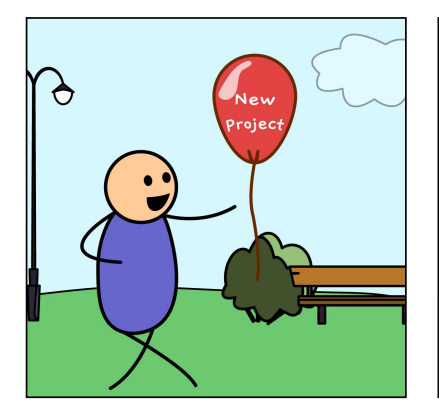

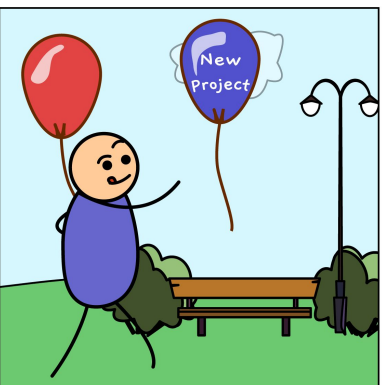

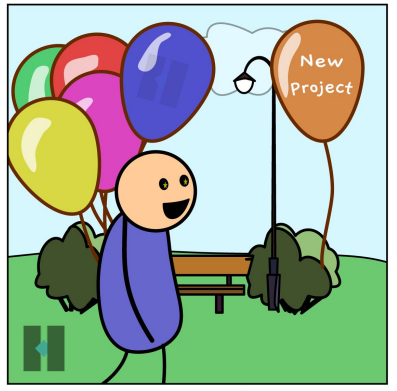

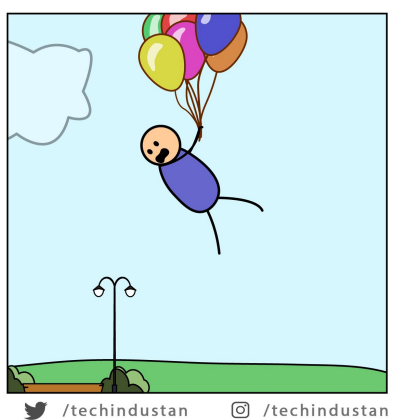

# [biggest\_words]

The Personal Infrastructure of Jeffery Russell

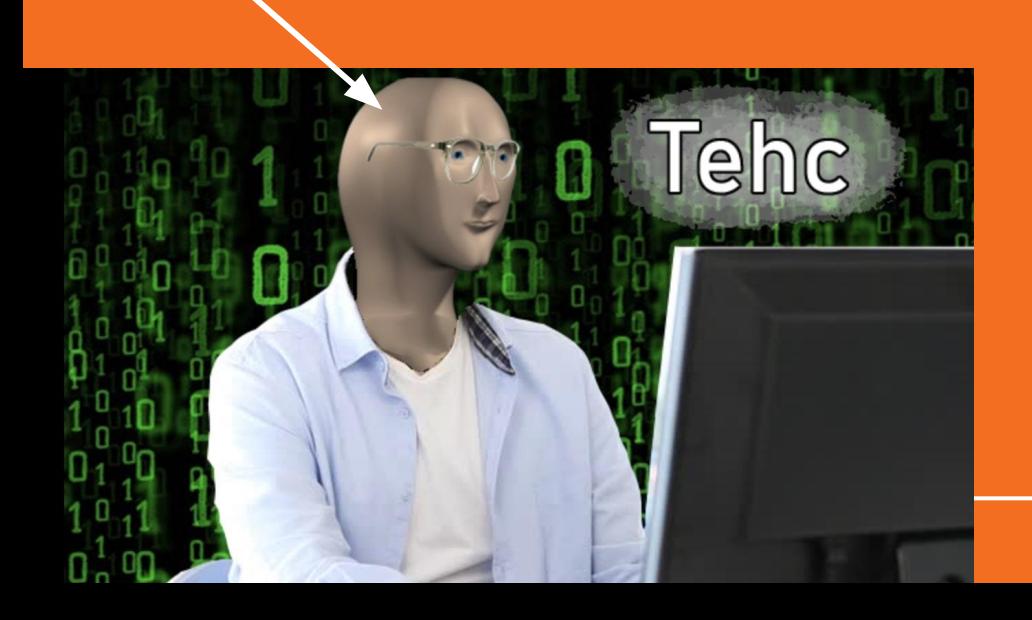

**Jeffery** 

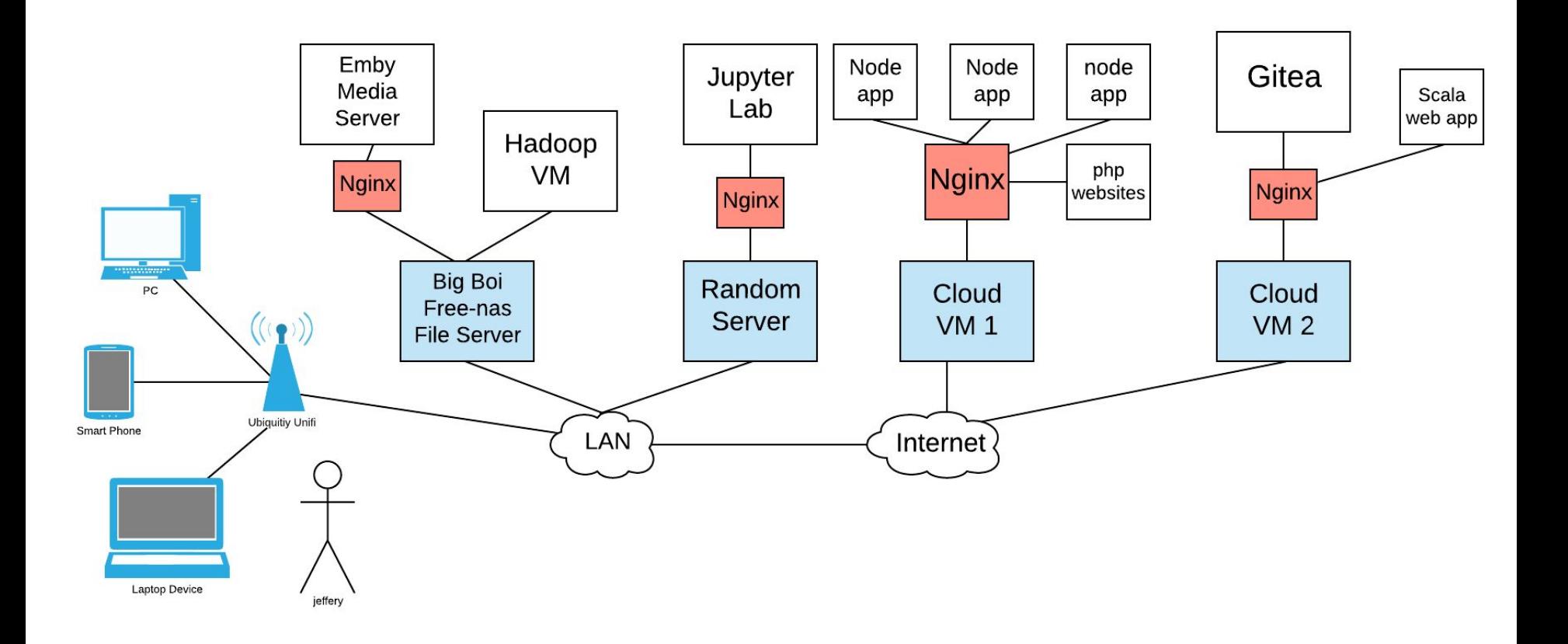

### What is Nginx? And why do I use it everywhere?

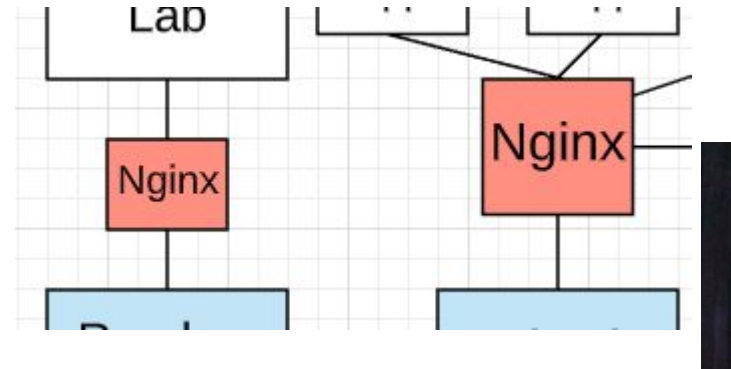

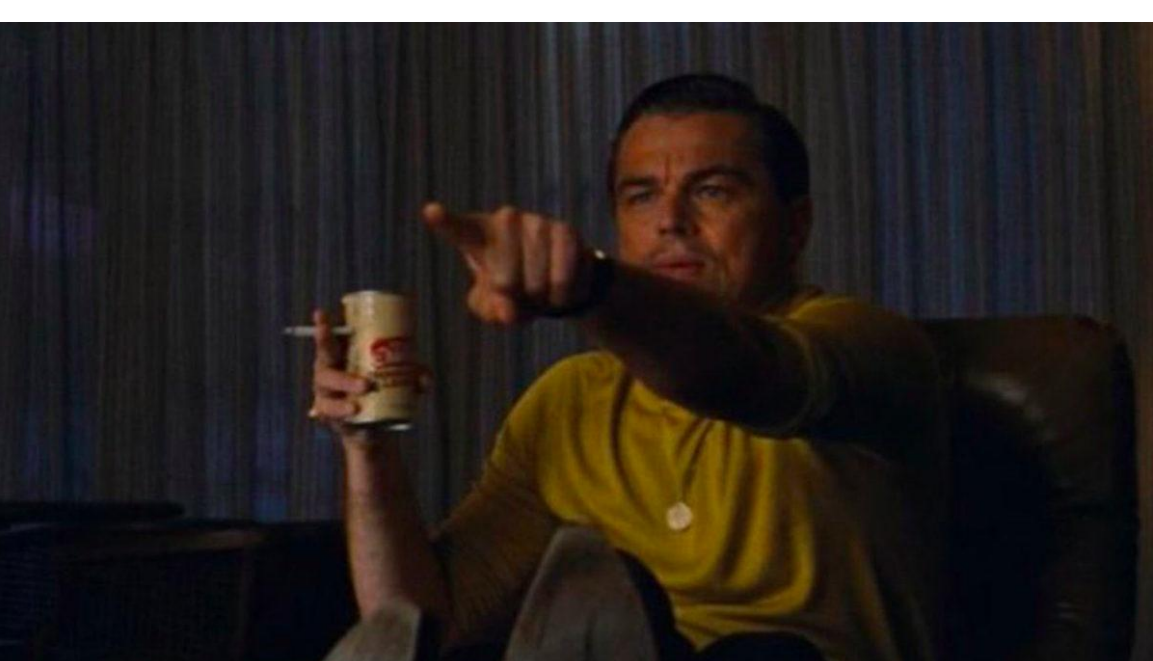

# **Nginx**

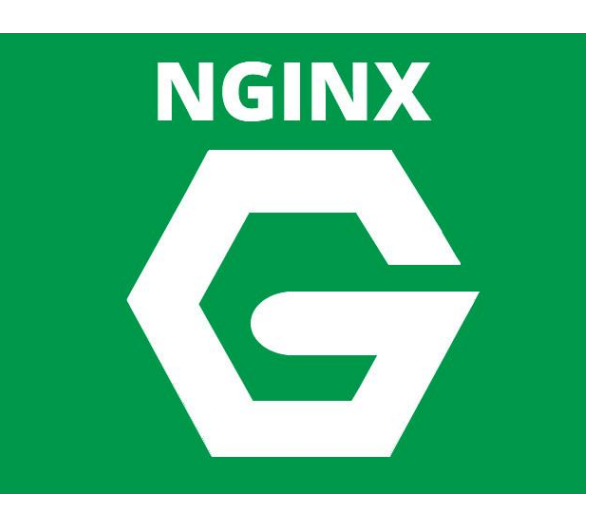

**NGINX** is open source software for web serving, reverse proxying, caching, load balancing, media streaming, and more. It started out as a web server designed for maximum performance and stability. In addition to its HTTP server capabilities, NGINX can also function as a proxy server for email (IMAP, POP3, and SMTP) and a reverse proxy and load balancer for HTTP, TCP, and UDP servers.

- Let's Encrypt Finables you to obtain SSL certificates free of cost
	- Traditionally SSL Certs have been expensive.
		- Prices vary, but you usually pay over 2x on your SSL cert than on your domain registration

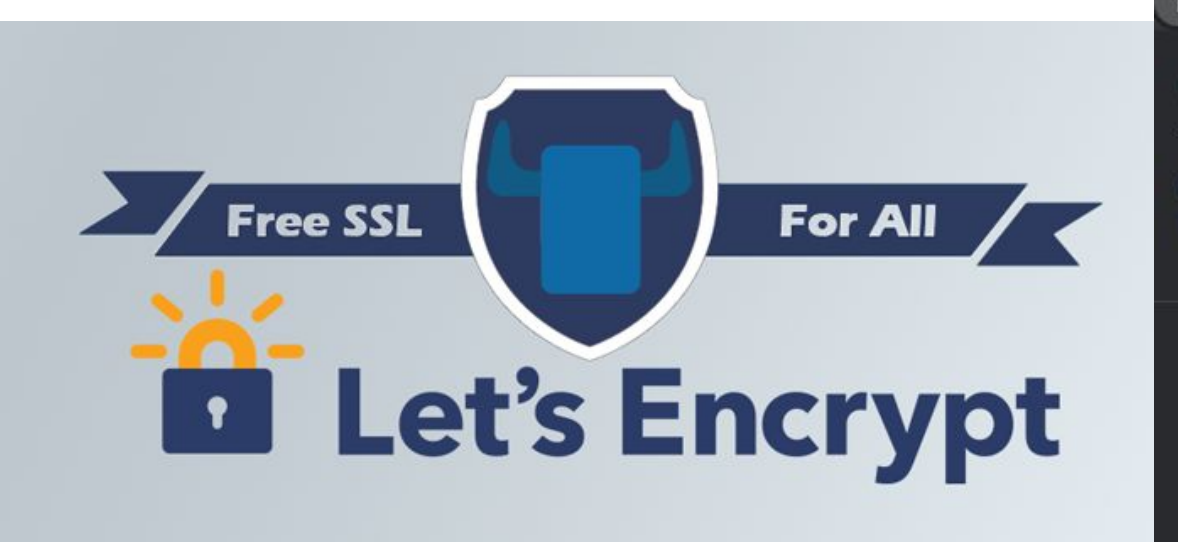

#### n jrtechs.net

#### Connection is secure

Your information (for example, passwords or credit card numbers) is private when it is sent to this site. Learn more

×

Certificate (Valid) 蒜

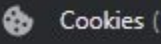

Cookies (1 in use)

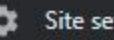

### Letsencrypt + Nginx + Unencrypted App= Good

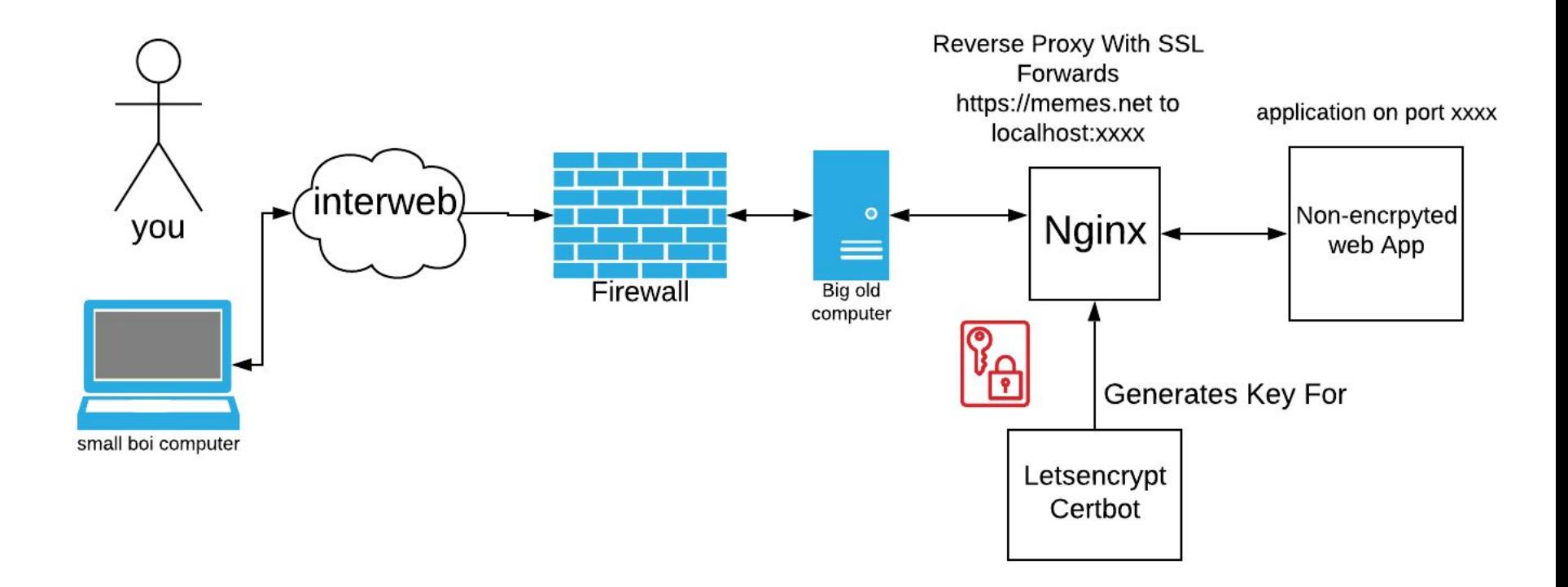

# **Gitea**

I'm using a **docker** image to run a Gitea server and then a nginx server w/ letsencrypt to provide encrypted traffic. <https://git.jrtechs.net>

Installation Instructions: [https://jrtechs.net/open-sour](https://jrtechs.net/open-source/hosting-your-own-gitea-server) [ce/hosting-your-own-gitea-s](https://jrtechs.net/open-source/hosting-your-own-gitea-server) [erver](https://jrtechs.net/open-source/hosting-your-own-gitea-server)

### Gitea - Git with a cup of tea A painless self-hosted Git service.

Gitea is a community managed lightweight code hosting solution written in Go. It is published under the MIT license.

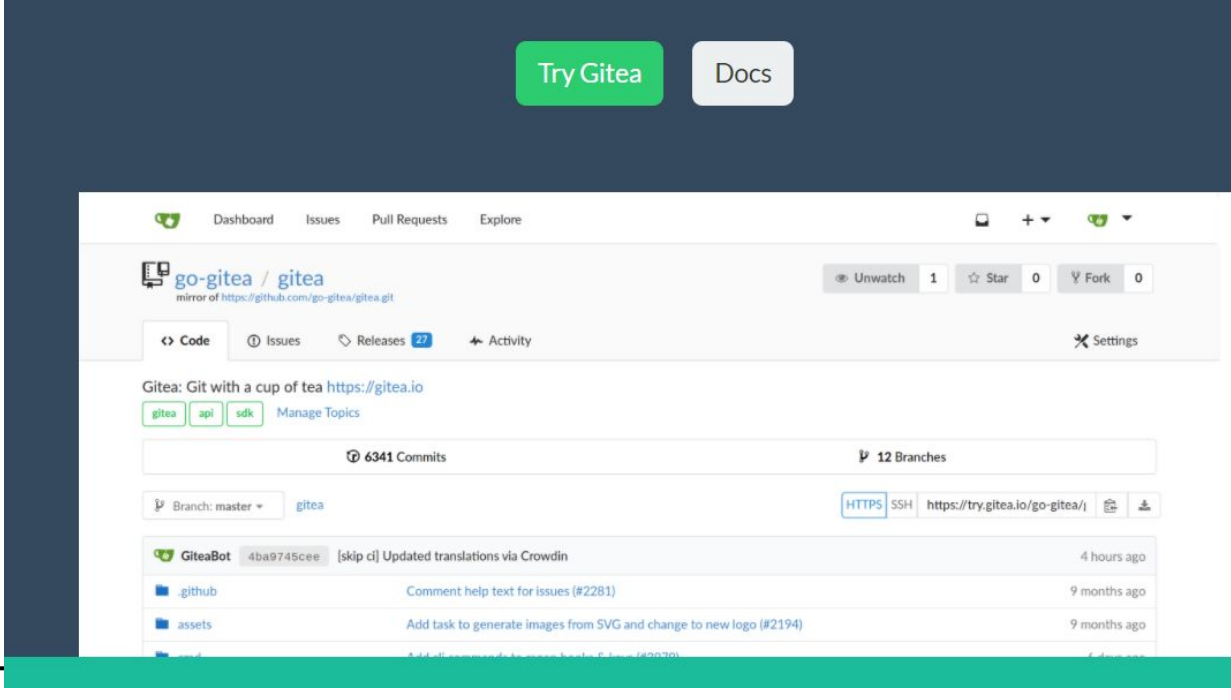

## Jupyter Lab

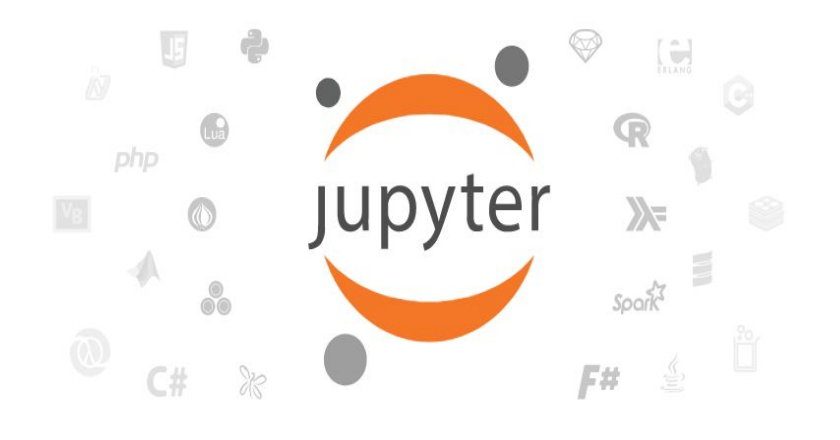

- TLDR Jupyter lab is the cat's meow when it comes to programming environments for Data Scientists.
- Ability to create notebooks where you can run code blocks, embed markdown, and text.
- Check out my blogpost ["Jupyter](https://jrtechs.net/open-source/jupyter-will-change-your-life) **[Will Change Your Life](https://jrtechs.net/open-source/jupyter-will-change-your-life)**" for more information.

### JellyFin/Emby

Media server specialized for streaming movies and tv shows. Similar to Kodi.

Check out **JellyFin** if you are interested in running a server. Note: Emby is closed source where JellyFin is the open-source fork.

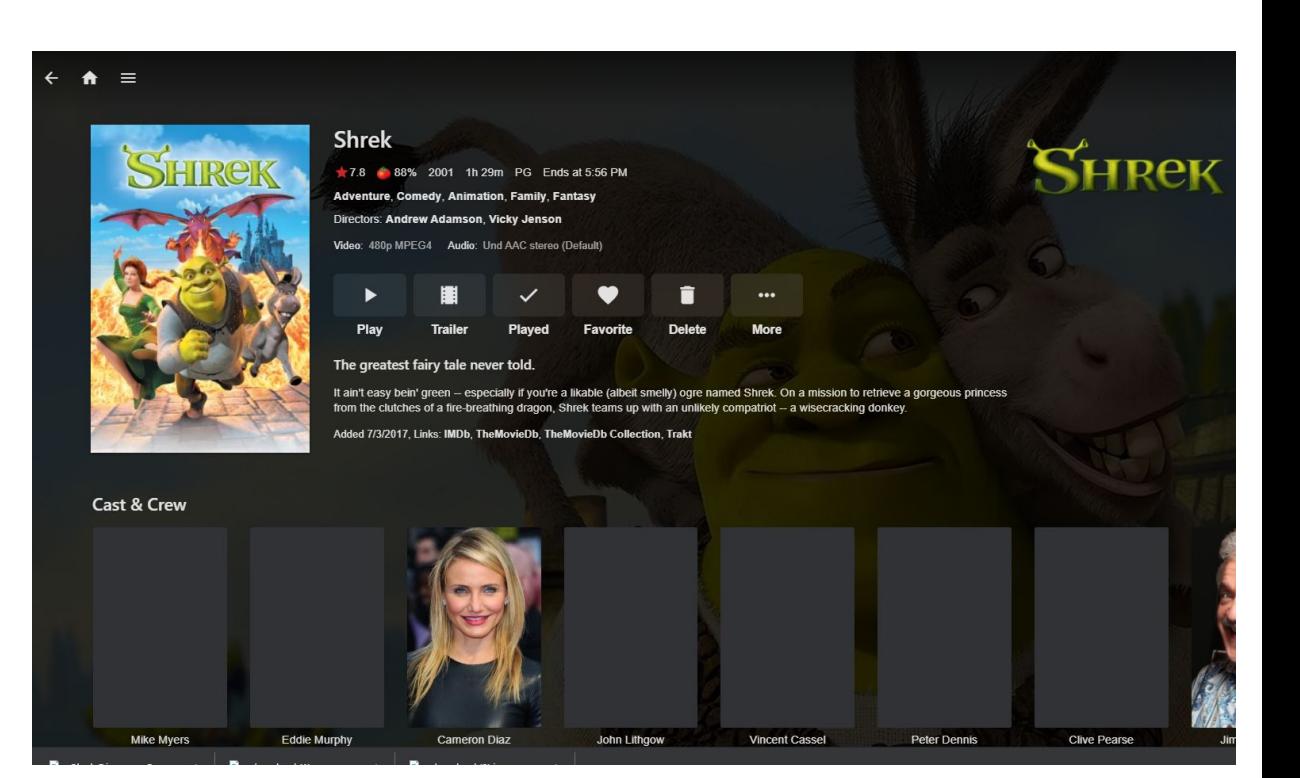

[small\_words]

# ".dotfiles"

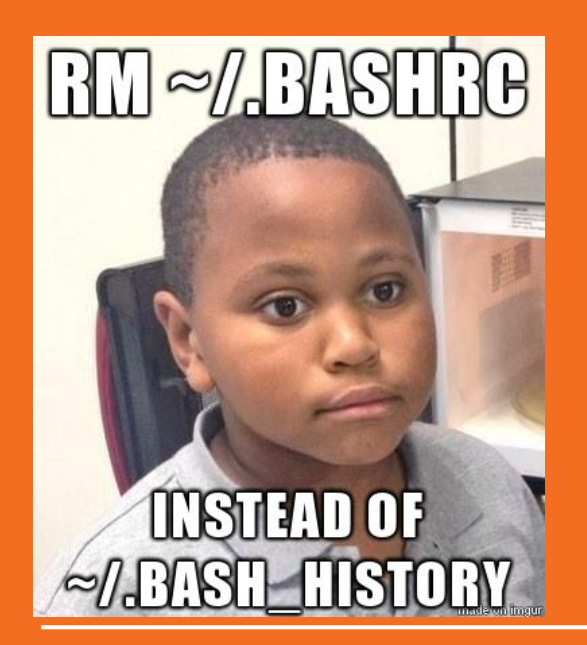

### .dotfiles

- "Dotfiles" are files on your system that are used for various configuration/automation of other services/jobs/tools on your system, ie.
	- .gitignore
	- .bashrc
	- o .bash history
	- .functions
- Get your .dotfiles in order, get your system in order
- Symlink go brrrrr

#### .dotfiles and GitHub

- *Backup*, *restore*, and *sync* the prefs and settings for your toolbox. Your dotfiles might be the most important files on your machine.
- *Learn* from the community. Discover new tools for your toolbox and new tricks for the ones you already use.
- *Share* what you've learned with the rest of us.

<https://dotfiles.github.io/>

### Example .dotfile Git Repo

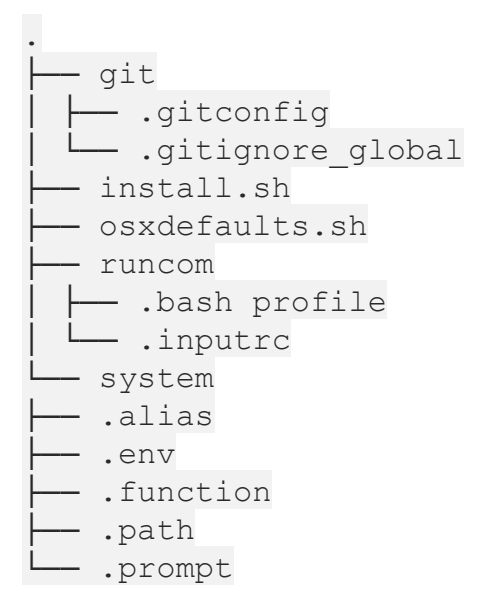

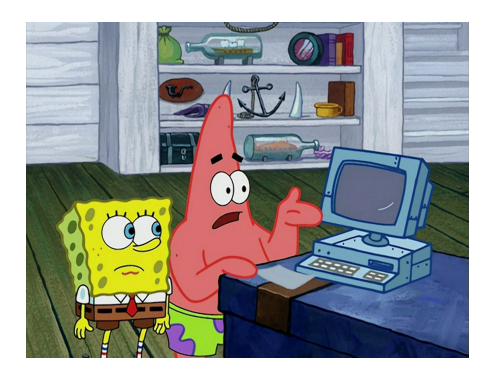

### Automate your Automation

- "We aren't cavemen Spongebob, we have technology."
- You can write some easy and quick scripts to get all your .dotfiles and such from your git repo on a new system, there are also tools for this:
	- GNU Stow
	- dotbot
	- homesick
- Simple Automation Fun:
	- $\circ$  Aliasing = a fun and smart way to keep things working quickly

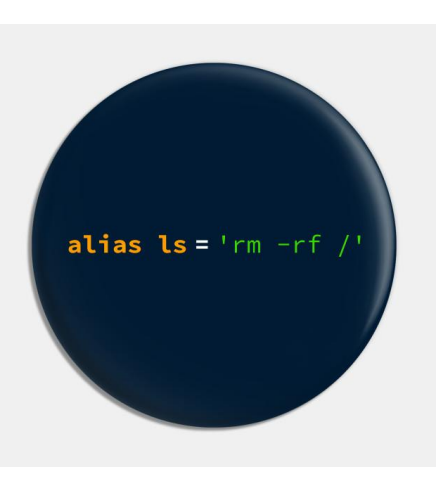

[smaller\_words]

# "Systemd Timers"

### Systemd

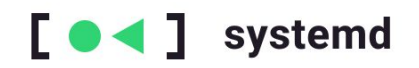

- Software suite aimed to unify service configuration and behavior on Linux
- Primary component is an init system
	- bootstraps user space & manages user processes

Systemd Services

- Specific processes including:
	- logging daemon, bluetooth, firewall, networkmanager
- Services act in a dependency-based control logic
- `Systemctl` main method to interact with systemd

Systemd Service Example

[Unit] Description=*Add a description* Requires=*New dependency* After=*New dependency*

[Service] Type=simple ExecStart=*/usr/bin/foo* Systemd Journal

- Main logging component for systemd ○ `journalctl`
- Found in /var/log/journal
- Can use to find logs on specific units
	- `journalctl -u foo[.service]`

#### Cron

- Time-based scheduler
- Allows you to schedule jobs to occur at specific times
- Commonly automates system administration & maintenance

#### Crontab format

*● minute hour day\_of\_month month day\_of\_week command*

Example:

*\*/5 9-16 \* 1-5,9-12 1-5 ~/bin/i\_love\_cron.sh*

Executes at 5 minute intervals from 9 AM to 4:55 PM on weekdays, except during the summer months.

Systemd Timers

- Alternative to cron
- Unit files that end in *.timer* that control *.service* files
- Built-in support for calendar time

Timer Units

- Service File
- Timer File
- Script to run (if needed)

Timer Example

*Foo.service*

[Unit] Description=Foo bar Requires=network.target After=network.target

Timer Example (Cont.)

*Foo.timer*

[Unit] Description=*foo bar*

[Timer] *# Renew cert weekly on Wednesdays at 3AM EDT* OnCalendar=Wed \*-\*-\* 03:00:00 Persistent=true

[Install] WantedBy=timers.target